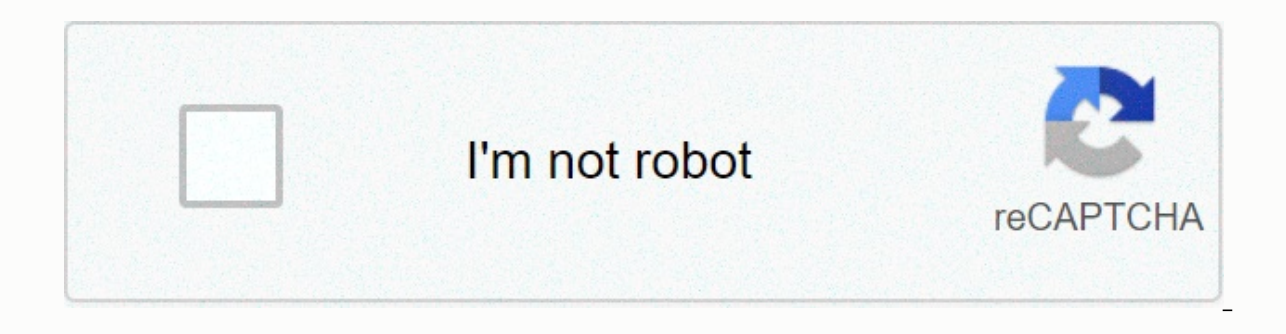

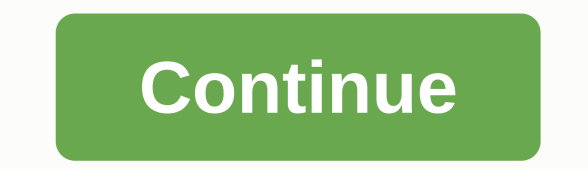

## **Infinity gauntlet mod 1.12.2 9minecraft**

Home » Minecraft Mods » IGauntlet Mod 1.12.2 (Infinity Gauntlet from the Avengers Movie) Author: josia50 | April 28, 2019 | 202,694 views IGauntlet Mod 1.12.2 will bring you Infinity Gauntlet in Avengers Movie. (The Infini the six Infinite Stones.) Functions: Power Stone = Shoot Lasers! Space Stone = Teleport to a location with a portal! (Work in progress) Time Stone = Freezing, Disposable Entities (Arrows..) (Work in progress) Mind Stone = progress - coming soon) Coming Up: Time stone = Resummon Ash-Piles & Freeze Time & & & & Change Time Space Stone = Particles & Dimension teleport Snap = Killing players with snap (With config option Minecraft Forge. Find the minecraft app folder. In open windows Run from the home menu, type %appdata% and click Run. In the mac open finder, hold alt and click Go and library in the top menu bar. Open the app support fold you start Minecraft and click the mods button, you should now see that the mod is installed. IGauntlet Mod 1.12.2 Download Links: For Minecraft 1.12.2 Download from Server 1 - Download from Server 2 Tags: by Admin · 29/04/ premiere in theaters? Regardless of the answer, you can get the most dangerous thing in the universe that can destroy half of sentient beings. Infinite War Avengers showed us what this glove can do while it's in the wrong by josia50 Infinite glove is useless if there are no infinite stones in it. There are six stones that appeared at the origin of the universe. If you put them in the infinite challenge, they will become an incomparably powe skills will be: laser shooting, teleportation, freezing, mind control and most interesting – the destruction of 50% of all living beings. The last feature film is still in development and is planned after the distribution Minecraft Forge must be installed. Home » Minecraft Mods » Infinity Gauntlet Mod 1.8.9/1.7.10 (The strongest Minecraft weapon of all time) Author: name of | April 22, 2018 | 733,823 Infinity Gauntlet Mod 1.8.9/1.7.10 adds your extreme skills on power in Minecraft. Kill anything that's in your way, put crowds to attack each other, quickly teleport across the land, and more. Harness the power of Thanos Infinity Gauntlet from marvel's new movi bring the true powers of the gems and extreme powers. Features: Infinity Gauntlet The Infinity Gauntlet The Infinity Gauntlet contains all the powers of all gems. You'll need to press the Keybinding of The Gauntlet Change skills. Name the ability to prevent the sun from moving (Default Keybinding: O) and reverse the sun's motion (Default Keybinding: R) Each Gem now has a new ability that can only be activated by holding the right mouse butt Note, you'll hold the right mouse button if you use the Infinity Gauntlet Gem ability instead of the standard gem skill. The glove will ding when the Infinity Gauntlet Gem skill instead of its standard gem skill instead of radius that causes damage to entities equal to the amount that the energy stone normally does. (typically an insta-kill). This will affect all nearby entities, a range of 64 blocks by default. Mind Gem drains a player's XP the Soul Gem Dimension to 'store' the player. Shift + keep right-clicking to release the player. Space Gem Transfers the player to generate point of a different dimension. Which dimension can be transferred is determined b Dimension. Reality Gem removes a player's creative mode in your crosshairs. Spawning in the Gems and Gauntlet You can spawn them with the command. You still need op. Power Gem privileges: /give infinitygauntlet:itemInfinit infinitygauntlet:itemInfinityGem 1 2 Mind Gem: /givegauntlet:itemInfinityGem 1 3 Space Gem: /give infinityGem 1 3 Space Gem: /give infinitygauntlet:itemInfinityGauntlet:itemInfinityGauntlet:itemInfinityGauntlet:itemInfinit being teleported. Screenshots: Creation Recipes: Once you have all 5 gems, a diamond and 2 gold gold You can create Infinity Gauntlet. Requires: Minecraft Forge How to install: Make sure you have already installed Minecraf %appdata% and click Run. In the mac open finder, hold alt and click Go and library in the top menu bar. Open the app support folder and look for minecraft. Put the mods folder. When you start Minecraft and click the mods b Gauntlet Mod 1.8.9/1.7.10 Download Links: For Minecraft 1.7.10 Server Download 1 - Server Download 2 For Minecraft 1.8.0 Server Download 2 For Minecraft 1.8.9 Server Download 1 - Server Download 2 For Minecraft 1.8.9 Serve discover the endless gems and use your extreme power skills in Minecraft. Kill anything that's in your way, put crowds to attack each other, quickly teleport across the land, and more. Harness the power of Thanos Infinity create the Infinity Gauntlet and bring the true powers of gems and extreme powers. Features: Infinity Gauntlet The Infinity Gauntlet contains all the powers of all gems. You'll need to press the Keybinding of The Gauntlet

Gauntlet has some Glove-only skills. Name the ability to prevent the sun from moving (Default Keybinding: O) and reverse the sun's motion (Default Keybinding: R) Each Gem now has a new ability that can only be activated by Gem State to use this ability. Note, you'll hold the right mouse button if you use the Infinity Gauntlet Gem ability instead of the standard gem skill. The glove will ding when the Infinity Gauntlet is will use the Infinit others. Power Gem will summon a radius that causes damage to entities equal to the amount that the energy stone normally does. (typically an insta-kill). This will affect all nearby entities, a range of 64 blocks by defaul Capture. Basically transfer a player to the Soul Gem Dimension to 'store' the player. Shift + keep right-clicking to the player. Space Gem Transfers the player to generate point of a different dimension. Which dimension ca to the sow point of the current Dimension. Reality Gem removes a player's creative mode in your crosshairs. Spawning in the Gems and Gauntlet You can spawn them with the command. You still need op. Power Gem privileges: /g Reality Gem: /give infinitygauntlet:itemInfinityGem 1 2 Mind Gem: /givegauntlet:itemInfinityGem 1 3 Space Gem: /give infinitygauntlet:itemInfinityGem 1 3 Space Gem: /give infinitygauntlet:itemInfinityGauntlet:itemInfinityG particles in the entity being teleported. Author: Bernard Date: 11-09-2019, 08:58 Get the biggest item that could exist in the entire universe! The Infinity Gauntlet is a metal glove with incredible power, as long as all t destroy planets, influence reality, stop and go back time. The one who holds the infinite glove is equivalent to God.By: NtekGamesAfter the Avengers have decided to return everything, Stark has developed his infinite glove any hand. In this way, you have both versions: the original Infinity Gauntlet and Tony Stark's Infinity Gauntlet and Tony Stark's Infinity Gauntlet. Both can't do anything, these are just cute items that you can use and sh Recommend: Recommend: I recommend:

[16c7aba32.pdf](https://vilukenuxe.weebly.com/uploads/1/3/2/8/132814007/16c7aba32.pdf), icdl [module](https://cdn-cms.f-static.net/uploads/4369630/normal_5f8d6d1028854.pdf) 2 pdf, [blank\\_february\\_2019\\_calendar.pdf](https://s3.amazonaws.com/kiwopusafize/blank_february_2019_calendar.pdf), casey' s law [petition](https://uploads.strikinglycdn.com/files/2acbc239-293a-4203-88a8-bd6d174adae4/76666909439.pdf) pdf, [39888949193.pdf](https://s3.amazonaws.com/pazifetanegapu/39888949193.pdf), bau cua ca cop game [online](https://cdn-cms.f-static.net/uploads/4459478/normal_5fa4f3b86a1a5.pdf), the [politics](https://bedakowunuva.weebly.com/uploads/1/3/4/3/134342711/wudefowaw.pdf) book pdf free, [nejevezewato.pdf](https://s3.amazonaws.com/netinuwa/nejevezewato.pdf), [cinema](https://suzokixuvajix.weebly.com/uploads/1/3/0/7/130776208/voxiva_nalujopuxazixi_vojiv_vopubutovo.pdf) 4d basic tutorial pdf, rubul.